abort(), 74, 75 Access synchronization, 185 Action/activity state, 386 Active class, 380 Active object, 380 Activity, 386 diagram, 386 Adapters, 373 Adding parallel programming capabilities to  $C_{++}$  through PVM, 215–253 accessing standard input (stdin) and standard output (stdout) within PVM tasks, 251–252 retrieving standard output (cout) from child task, 252 basic mechanics of PVM, 240–251 message packing and sending, 243–251 process management and control routines, 242–243 classic parallelism models supported by PVM, 216–217 PVM library for C++, 217–240

approaches to using PVM tasks, 228–240 combining runtime library and PVM library, 228 compiling and linking a C++/PVM program, 221–222 executing a PVM program as standalone, 222–224 PVM preliminary requirements checklist, 224–228 addOnly, 363 Address spaces, 279 Adornments, 371, 378 Agent-oriented, 35 Agent-Oriented Program. *See* AOP Agents, 10–11, 280, 326, 484, 486–487 agent class, 484–486 agent loop, 486–487 inference methods, 487–496 major categories of, table, 462 Aggregation, 371, 408

allocbuf(), 515

Anonymous instance, 361 AOP, 467 API, 405 Architecture, 32, 399 Association, 369, 371 Asynchronous, 32, 82–87, 104 Atomic functions, 170 Attribute, 359 object, 110 Autonomy, 496–498 basic\_filebuf, 433, 451 Basic Object Adapter. *See* BOA basic\_streambuf, 433 basic\_stringbuf, 433 Behavioral part, 376 Beliefs, 471 Beliefs Desires and Intentions (BDI) model, 461 BFS, 472 Binary associations, 370 Binary semaphore, 195 blackboard, 382, 394 Blackboard architectures using PVM, threads, and C++ components, 500–537 activating knowledge sources using pthreads, 534–536 approaches to structuring the blackboard, 504–506 blackboard model, 501–504 control strategies for blackboards, 509–512 implementing blackboard using CORBA objects, 512–530 black\_board interface class, 516–518 CORBA blackboard, example, 513–516 spawning knowledge sources in blackboard's constructor, 518–530 implementing blackboard using global objects, 530–534

knowledge source, anatomy of, 507–508 black\_board interface class, 515, 516–518 Blackboards, 6, 7, 280, 282, 283, 326, 404, 415, 500–537 Block, 390 BOA, 318 -boa, 306 Booch, Grady, 357, 399 Boss-worker, 189; *See also* Producer–consumer Bound, 368 Breadth First Search. *See* BFS Buffer classes, types of, table, 433 Cancellability, 140 state, 140 type, 140 Cancellation, 140, 147 points, 142–146 catch block, 269 CDS, 471, 477, 484, 485 CGI, 306, 321, 322 Child/subclass, 369 Class diagram, 358 Client-server, 9, 10, 31, 282, 291 paradigm, 325–326 Clipboard, 14 Clusters, 330, 398 Cognitive Data Structures. *See* CDS Collaboration, 376 diagram, 377 Common Object Request Broker Architecture. *See* CORBA Communication, 12 group, 334 Component, 398 Concurrency, 2–6, 13–14, 35, 88, 254, 377–397, 403–458, 533 Concurrency-safe, 404, 420 Concurrent, 185, 191, 255, 381

Concurrent programming, description of, 1–20 basic layers of software concurrency, 13–14 applications, 14 introduction level, 13 object level, 14 routine level, 14 benefits of distributed programming, 8–11 multiagent (peer-to-peer) distributed model, 10–11 simplest models, 9–10 benefits of parallel programming, 5–8 PRAM model, 6–7 simplest parallel classification, 7–8 definition, 2–5 two basic approaches, 3–5 minimal effort required, 11–13 communication, 12 decomposition, 11–12 synchronization, 12–13 parallelism in  $C_{++}$ , 15–19 CORBA standard, 18 library implementation based on standards, 18–19 MPI standard, 17 options for implementing, 15–16 PVM: standard for cluster programming, 17–18 programming environments for parallel and distributed programming, 19–20 Concurrent Read Concurrent Write algorithm. *See* CRCW Concurrent Read Exclusive Write algorithm. *See* CREW Condition variables, 207–213 to manage synchronization relationships, 209–213 contentionscope, 112, 158 Context switching, 54–55, 101 copy(), 443, 448

CORBA, 14, 16, 18, 284, 293–307, 477, 503, 512–530; *See also* PVM application, basic blueprint of, 302–307 consumer, basic anatomy of, 298–300 implementing blackboard using CORBA objects, 512–530 producer, basic anatomy of, 300–302 simple distributed web services using, 321–323 CORBA: :BOA\_var, 301 CORBA: :Object\_var, 312, 315 CORBA: :ORB\_init(), 299 CORBA: :ORB\_var, 299 CORBA: : string dup(), 316 CosNaming: : Name, 312, 315 CosNaming.h, 312 Counting semaphore, 195 Course adviser system, 376 CRCW, 168, 191, 192, 364, 469, 509, 515, 536 CREW, 167, 191, 192, 204, 415, 469, 502, 509, 515 crontab, 496–498 Data members, 463 Data race, 25–26 Data resources, 79 Data segment, 40 Data structure, 470 Deadlock, 26–27, 34 Decomposition, 11–12, 281–286 decrementThreadAvailability(), 174 Deduction, induction, and abduction, 464–465 Delegation, 119, 120–122, 171–176 model, 120–122 for multithreading, 171–176 Dependency, 369, 371 Deployment, 396 diagram, 396

Depth First Search. *See* DFS Designing components that support concurrency, 403–458 framework classes components, 452–457 interface classes, using, 405–411 object-oriented mutual exclusion and interface classes, 411–420 maintaining the stream metaphor, 420–427 semi-fat interfaces, 412–420 object-oriented pipes and FIFOs as lowlevel building blocks, 429–452 accessing anonymous pipes using iostream\_iterator, 439–446 connecting pipes to iostream objects, 434–439 FIFOs (named pipes), iostreams, and iostream\_iterator, 446–452 user-oriented classes, 427–429 DFS, 472 Dispatched state, 114 Distributed, 3, 28, 29, 282, 357–402 Distributed object-oriented programming in C++, 279–328 accessing objects on other address spaces, 286–298 Interface Definition Language (IDL), 293–298 IOR access to remote objects, 288–289 ORBs (Object Request Brokers), 289–293 anatomy of basic CORBA consumer, 298–300 anatomy of basic CORBA producer, 300–302 blueprint of basic CORBA application, 302–307 IDL compiler, 305–306 obtaining IOL for remote objects, 306–307 client/server paradigm, 325–326

decomposition and encapsulation, 281–286 communication between distributed objects, 284–285 error and exception handling in the distributed environment, 285–286 synchronization between local and remote objects, 285 implementation and interface repositories, 320–321 naming service, 307–317 creating naming contexts, 312–314 name service consumer/client, 314–317 object adapters, 318–320 simple distributed web services using CORBA, 321–323 trading service, 323–325 Distributed objects, communication between, 284–285 Distributed programming benefits of, 8–11 techniques, 3 Distributed shared-memory, 503 Dividing C++ programs into multiple tasks, 37–98 asynchronous and synchronous processes, 82–87 created with fork(), exec(), system(), posix\_spawn() functions, 85 wait() function call, 85–87 context switching, 54–55 creating a process, 55–73 identifying parent and child with process management functions, 73 parent-child relationship, 56–59 using exec family of system calls, 60–66 using fork() function call, 60 using POSIX functions to spawn processes, 66–73 using system() to spawn processes, 66

multitasking and multithreading, 88–97 processes along function and object lines, 95–97 process, anatomy of, 40–43 process, definition of, 37–39 kinds of, 38 process control block, 38 process resources, 76–82 POSIX functions to set limits, 79–82 types of, 78–79 process scheduling, 46–54 policy, 47–49 setting and returning process priority, 52–54 using ps utility, 49–52 process states, 43–46 terminating a process, 73–76 exit(), kill(), and abort() calls, 74–76 Dividing C++ programs into multiple threads, 99–183 anatomy of a thread, 108–111 attributes, 110–111 creating threads, 129–138 creating detached threads, 134–135 joining threads, 133–134 thread id, 133 using pthread attribute object, 135–138 dividing program into multiple threads, 171–182 using delegation model, 171–176 using peer-to-peer model, 176–177 using pipeline model, 177–178 using producer-consumer model, 178–182 managing threads, 138–168 managing a critical section, 161–168 managing thread's stack, 149–152 setting scheduling and priorities, 152–158 terminating, 138–149

using sysconf $()$ , 159-161 pthread library, 125–126 simple threaded program, anatomy of, 126–129 compiling and linking multithreaded programs, 128–129 thread models, 119–125 delegation, 120–122 peer-to-peer, 122–123 pipeline, 123 product-consumer, 123–124 SPMD and MPMD for threads, 124–125 thread resources, 118–119 threads, definition of, 100–108 advantages of, 103–106 context requirements, 100–102 disadvantages of, 106–108 and processes, comparison, 102–103 thread safety and libraries, 168–171 thread scheduling, 111–118 policy and priority, 116–118 states, 113–114 and thread contention scope, 114–116 Dynamic binding polymorphism, 346 Dynamic priority, 46

Encapsulation, 281–286 envp[], 62 ERCW, 168, 191, 192, 469, 509 EREW, 167, 191, 192, 364, 469, 502, 509 Error handling, exceptions, and software reliability, 254–278 defect definitions, 259–260 event diagrams, logic expressions, and logic diagrams, 275–278 exception handling mechanisms in C++, 269–275 exception classes, 270–275 failures in software layers and hardware components, 257–259

Error handling, exceptions, and software reliability (*cont.*) handling defects *versus* handling exceptions, 260–263 plans for reliability, 263–265 software reliability, definition of, 256–257 using map objects in error handling, 265–268 Events, 390 Exception handling mechanisms in C++, 269–275 exception classes, 270–275 deriving new classes, 273–274 logic\_error classes, 272–273 protecting exception classes from exceptions, 274–275 runtime\_error classes, 271–272 Exceptions, 257 Exclusive access, 77 Exclusive Read Concurrent Write algorithm. *See* ERCW Exclusive Read Exclusive Write algorithm. *See* EREW exec(), 60, 64, 66, 73, 85, 429 exec1(), 61, 62, 65 exec family of system calls, 60–66 exec1() functions, 60–63 execv() functions, 63–64 reading and setting environment variables, 64–66 restrictions of execv() functions, 64 execle(), 61, 62, 65 execlp(), 61, 62, 65 execv(), 63, 65 execve(), 63, 65 execvp(), 63, 65 exit(), 74 exit(), kill(), and abort() calls, 74–76 Exit event, 390 Explicit binding, 368

Failure-is-not-an-option feature, 275 Fault tolerant system, 256 fclose(), 75 FF, 186, 189, 209 FIFO policy, 47 scheduling, 49 FIFOs, 47, 48, 99, 116, 429–452, 468 file\_action, 68 filebuf, 352 Files, 190 Filtering, 396 Final state, 391 Finish-to-finish relationship. *See* FF Finish-to-start relationship. *See* FS First-In First-Out. *See* FIFO for each(), 519, 523, 527 fork(), 60, 66, 73, 85, 203, 429, 436 fork-exec, 66, 429, 513, 518, 526 Foundation for Intelligent Physical Agents (FIPA), 460 Framework, 404 freebuf(), 515 frozen, 363 FS, 186, 188, 209 fstream, 433, 434–439 Function object, 523 General flow of control, 452 Generalization, 371 get\_buffer(), 515 getenv(), 443 getgrgrid\_r(), 169  $getgram_r()$ , 169

getpid(), 58 getppid(), 58 getpriority(), 53, 54 getpwuid\_r(), 169  $getrlimit()$ ,  $81, 82$ GIOP, 284 GNU, 437

Hardware resources, 78–79 *has-a*, 408 IDL, 293–298, 302, 305–306 compiler, 305–306 ifstream, 352, 433, 434–439, 447 IIOP, 18, 284, 289, 302 Implementation and interface repositories, 320–321 Implementing agent-oriented architectures, 459–499 agent-oriented programming, definition of, 466–470 agents and parallel programming, 468–470 why agents work for distributed programming, 466–468 agents, definition of, 460–466 difference between agents and objects, 462–466 types of, 462 basic agent components, 470–478 cognitive data structures, 470–478 implementing agents in C++, 478–498 agent class, 484–496 proposition datatypes and belief structures, 478–484 simple autonomy, 496–498 multiagent systems, 498 Implicit binding, 368 importantOperation(), 269 incrementThreadAvailability(), 174 Inference, 472 Inference implementation techniques, basic, table, 473 Initial naming context, 312 Initial state, 391 Instance, 359 Intelligent agents, 508 Interface, 373, 412

classes, 373–374 Interface Definition Language. *See* IDL Internal transition, 393 Internet Inter-ORB Protocol. *See* IIOP Interoperable Object Reference. *See* IOR Interprocess, 99 Inter-Process Communication. *See* IPC Inter-Thread Communication. *See* ITC IOR, 288–289, 300 ios, 423 ios: :app, 448 iostream, 348, 352, 405, 431–432 objects, 434–439 iostream\_iterator, using, 439–452 operations available, table, 439 IPC, 28, 39, 190, 420 isQuery, 363, 364 istream, 351, 352, 421, 423 istream\_iterator, 439–446 istringstream, 352 ITC, 420 Iteration marker (\*), 384 Jacobson, Ivar, 357, 399 Kernel mode, 38 kill(), 75 Knowledge sources, 507–508 Landscape, 308 Last-In First-Out. *See* LIFO length(), 515 LIFO, 471 Lightweight processes, 531 Links, 311 Linux, 38, 44, 46, 47, 49, 92, 100, 129, 241, 431, 446, 526 Location tag, 397 lock(), 195, 407, 411, 414, 419 Logical operators, mapping operators to, table, 480

logic\_error, 271, 272–273 Lollipop, 374

MAF, 498 main(), 95 Maintenance, 396 Main thread, 100 Massive Parallel Processor. *See* MPP maximum(), 515 Member functions, 463 Message passing, 30, 190, 504 Message Passing Interface. *See* MPI Methods, 463 MICO, 18, 19, 285, 305, 312, 313, 319, 321, 498, 524 MIMD, 7, 8, 18, 216, 237–240, 502, 510, 519, 528, 534 Minimal effort required, 11–13 communication, 12 decomposition, 11–12 synchronization, 12–13 Minimal standard interface, 165 Mini self-contained applications, 452 MIOR, 307 MISD, 216 MIWCO, 307 Modeling, 357 MPI, 5, 16, 17, 18, 329–330, 344, 405, 412, 418, 457, 468, 477, 498 standard, 17 MPI-2, 331 MPI\_ANY\_SOURCE, 333 MPI\_ANY\_TAG, 333 MPICH, 17, 18, 19, 330, 344 MPI\_Comm\_create(), 334 MPI\_Comm\_rank(), 331 MPI\_COMM\_WORLD, 332, 333, 334 MPI\_ERROR, 333 MPI\_Finalize(), 334–338 MPI\_Init(), 334–338 MPI\_Recv(), 332, 348, 352

MPI\_Send(), 332, 352 MPI\_Status, 333 MPL, 216 MPMD, 7, 8, 18, 124–125, 229, 237–240, 268, 280, 329–356, 510, 528 MPP, 6, 20, 215, 239, 330, 531 MTMD, 124 Multiagent, 6, 32, 280, 283, 326, 498 Multiagent Facility. *See* MAF Multiagent (peer-to-peer) distributed model, 10–11 Multiagent systems, 455, 468 Multilevel priority queue, 46 Multiple Instruction Multiple Data. *See* MIMD Multiple Program Multiple Data. *See* MPMD Multiple Threads Multiple Data. *See* MTMD Multiplicity, 361 Multiprocessing, 2 Multiprocessor, 2, 17 Multitasking, 88–97, 101 Multithreaded, 35, 100, 101, 169, 180–182, 213, 531 Multithreaded objects, creating, 180–182 Multithreading, 88, 99–183 Mutexes, 76, 118, 162, 169, 195–203, 213, 285, 405, 420, 509, 534 Mutex semaphores, 195–203 for managing critical sections, 200–203 pthread\_mutex\_t functions, table, 196 using mutex attribute object, 197–200 Name binding, 308 Named instance, 359 Naming context, 308 NamingContext\_var, 312

Naming graph, 308 Naming service, 307–317

n-ary associations, 370

nice(), 53, 58 Nice value, 53, 54 NLP, 229 Nodes, 311, 396 Nondistributed, 513 Object adapters, 318–320 Object-oriented classes, types of, table, 404 Object-oriented mutual exclusion and interface classes, 411–420 Object Request Brokers. *See* ORBs Object-to-Object Communication. *See* OTOC ofstream, 352, 433, 434–439, 447, 449 OMG, 357 open(), 38, 449 operator!(), 479, 480 operator &&(), 479, 480 operator(), 347, 351–352, 523 operator=(), 271 operator[], 515 operator||(), 479, 480 ORBs, 289–293, 524 ostream, 351, 352, 421, 423 ostream\_iterator, 439–452 ostringstream, 352 OTOC, 420 Output only, 448 overflow\_error, 270 Packages, 372, 400 Page frame number, 41 Pages, 41 Page table, 42 Parallel, 3, 29, 35 Parallel access, types of, table, 509 Parallel and distributed programming challenges of, 21–36 architecture selection, 32–33 big paradigm shift, 22–23

communication of design, 34–35

coordination issues, 23–30 hardware and software failures, 30–31 negative consequences of too much parallelization or distribution, 31–32 required testing and debugging techniques, 33–34 environments for, 19–20 typical architecture, figure, 4 Parallelism, 4, 5, 22, 23, 30, 88, 119, 120, 232, 330, 403, 469, 500, 510, 536 Parallelism in C++, 15–19 CORBA standard, 18 library implementations based on standards, 18–19 MPI standard, 17 options for implementing, 15–16 PVM standard for cluster programming, 17–18 Parallelization, 29, 31, 232 Parallel programming and agents, 468–470 benefits of, 5–8 techniques, 3 Parallel Random Access Machine. *See* PRAM Parallel Virtual Machine. *See* PVM Parametric polymorphism, 346 Parent-child, 39, 56–59, 60, 73, 103 relationship, 56–59 Parent/superclass, 369 Pattern of work, 453 PCB, 39, 55 Peer-to-peer, 10, 32, 119, 120, 122–123, 171, 176–177, 189, 282, 283, 291, 446 model, 122–123 for multithreading, 176–177 PID (process id), 39 pipe(), 432–433, 446 Pipeline, 119, 120, 123, 171, 177–178 model, 123 for multithreading, 177–178

Pipes, 28, 190, 429–452 POA, 318 -poa, 306 POA\_black\_board, 517 Polymorphism, 268, 341–346 Portable Object Adapter. *See* POA Portable Operating System Interface. *See* POSIX POSIX, 16, 18, 19, 28, 38, 79–82, 125–126, 147, 159, 168, 200, 412, 418 functions, using to spawn processes, 66–73 threads, 15–16, 18–19, 110, 405, 519, 531; *See also* pthreads posix\_spawn(), 66–73, 85, 504, 513, 518, 526–530 activating knowledge sources using, 526–530 posix\_spawnattr\_t, 68, 70, 72 posix\_spawn\_file\_actions, 69 posix\_spawn\_file\_actions\_t(), 68, 72 POSIX\_SPAWN\_RESETIDS, 69 POSIX\_SPAWN\_SETGROUP, 69, 70 POSIX\_SPAWN\_SETSCHEDPARAM, 69, 70 POSIX\_SPAWN\_SETSCHEDULER, 69, 71 POSIX\_SPAWN\_SETSIGDEF, 69, 71 POSIX\_SPAWN\_SETSIGMASK, 69, 71 Postponement, 26, 34 PPID (parent id), 39 PRAM, 6–7, 8, 191–193, 364 Preempted, 113–114 state, 114 Preemptive, 184 Primary thread, 100 Problem solver, 501 Process, 37–54, 101, 107, 108 creating a, 55–73 identification, 39 image, 40

priority, setting and returning, 52–54 scope, 111 tables, 42 terminating a, 73–76 transitions, table, 45 Process control, 39 Process control block. *See* PCB Processes, 4, 28, 34, 380 Processor, 7 Process resources, 76–82 types of, 78–79 using POSIX functions to set limits, 79–82 Producer-consumer, 10, 119, 123–124, 166, 171, 178–180, 193, 264, 282, 283, 291 model, 123–124 for multithreading, 178–182 pstree utility, 58–59 ps utility, 49–52 common headers in Solaris/Linux environment, table, 50 pthread\_attr\_destroy(), 135–136 pthread\_attr\_detachstate(), 138 pthread\_attr\_getdetachstate(), 137–138 pthread\_attr\_getinheritsched(), 153 pthread\_attr\_getschedparam(), 153 pthread attr qetschedpolicy(), 153 pthread\_attr\_getscope(), 158 pthread\_attr\_getstack(), 151–152 pthread\_attr-getstacksize(), 149–152 pthread\_attr\_init(), 135–136, 138 pthread\_attr\_set(), 136 pthread\_attr\_setdetachstate(), 136–138 pthread\_attr\_setinheritsched(), 153

pthread\_attr\_setschedparam(), 153, 154 pthread\_attr\_setschedpolicy(), 153 pthread\_attr\_setscope(), 158 pthread\_attr-setstacksize(), 149–152 pthread\_attr\_t, 135–136 pthread\_cancel(), 139, 144, 531 PTHREAD\_CANCEL\_ASYNCHRONOUS, 141, 144 PTHREAD\_CANCEL\_DEFFERED, 141, 144 PTHREAD\_CANCEL\_DISABLE, 141 PTHREAD\_CANCELED, 145 PTHREAD\_CANCEL\_ENABLE, 141 pthread\_cleanup\_pop(), 148–149 pthread\_cleanup\_push(), 147–149 pthread\_cond\_broadcast(), 531 pthread\_cond\_signal(), 531 pthread\_cond\_t, 207–208, 210 pthread\_cond\_wait(), 146 pthread\_create(), 127–128, 129–132, 138 PTHREAD\_CREATE\_DETACHED, 137, 138 PTHREAD\_CREATE\_JOINABLE, 137 pthread\_detach(), 134–135 pthread\_exit(), 130, 134, 138–139, 148 PTHREAD\_EXPLICIT\_SCHED, 153–154 pthread.h, 195, 198–199, 204, 205, 208, 210 PTHREAD\_INHERIT\_SCHED, 153 pthread\_join(), 127–128, 133–134, 138, 145, 146, 189, 531 pthread library, 125–126 PTHREAD\_MIN\_STACK, 150 Pthread mutex, 413 pthread\_mutexattr\_t, 407 pthread\_mutex\_destroy(), 162 pthread\_mutex\_init(), 162, 197, 410

pthread\_mutex\_lock(), 162, 174, 197, 410 pthread\_mutex\_t, 162, 195–197, 405–411 pthread\_mutex\_trylock(), 410, 414 pthread\_mutex\_unlock(), 162, 174, 410 pthread read-write lock variable, 413 pthread\_rwlock(), 416 pthread\_rwlockattr\_t, 416 pthread\_rwlock\_rdlock(), 203 pthread\_rwlock\_t, 203, 205, 416 pthread\_rwlock\_wrlock(), 203 pthreads, 16, 125–126, 411, 418, 531 activating knowledge sources using, 534–536 PTHREAD SCOPE PROCESS, 158 PTHREAD\_SCOPE\_SYSTEM, 158 pthread\_self(), 133 pthread\_setcancelstate(), 140–141, 142–144 pthread\_setcanceltype(), 140–141, 142–146 pthread\_setschedparam(), 156 pthread\_setschedprio(), 156–158 pthreads\_join(), 535 PTHREAD\_STACK\_MIN, 150–151, 159 pthread\_t(), 133 pthread\_testcancel(), 141, 142–146 pthread\_timedwait(), 146 Pure abstract class, 361 PVM, 4, 16, 17–18, 19, 30, 215, 217–252, 405, 412, 418, 421, 457, 467, 498, 504, 507 basic mechanics of, 240–252 accessing stdin and stdout within tasks, 251–252 message packing and sending, 243–251 process management and control routines, 242–243 classic models supported by, 216–217

PVM (*cont.*) group routines, table, 521 PVM library for C++, 217–240 pvm\_addhosts(), 243 PVM\_ARCH, 222, 224–226 pvm\_barrier(), 520–521 pvm\_bufinfo(), 246 PVM\_CPLX, 249 pvmd, 240, 252 PvmDataDefault, 245, 251 PvmDataInPlace, 245, 251 PvmDataRaw, 245, 251 pvm\_delhosts(), 243 pvm\_exit(), 219, 220, 223, 242, 526 PVM\_FLOAT, 249 pvm\_freebuf(), 251 pvm\_getrbuf(), 250 pvm\_getsbuf(), 250 pvm\_halt(), 243 pvm\_hostfile, 227 pvm\_hosts, 227 pvm\_initsend(), 219, 245, 246 pvm\_joingroup(), 520–521 pvm\_kill(), 242 PVM\_LONG, 249 pvm\_mcast(), 246 pvm\_mkbuf(), 251 pvm\_mytid(), 219, 223 pvm\_nrecv(), 248 pvm\_parent(), 223 pvmpk, 244 pvm\_pk, 423, 425 pvm\_pkbyte(), 235 pvm\_pkdouble(), 235 pvm\_pkfloat(), 422 pvm\_pkint(), 422 pvm\_pkstr(), 219, 220, 245 pvm\_precv(), 248 pvm\_probe(), 250 pvm\_psend(), 247 pvm\_recv, 424, 425

pvm\_recv(), 219, 220, 247, 248 PVM\_ROOT, 224 pvm\_send, 231, 240, 423, 425 pvm\_send(), 219, 220, 235, 247 pvm\_setopt(), 252 pvm\_setrbuf(), 250 pvm\_setsbuf(), 250 PVM SHORT, 249 pvm\_spawn(), 219, 231, 238, 239, 242, 429, 523 PVM\_STR, 249 pvm\_stream, 407 pvm\_trecv(), 248, 249 PVM\_UINT, 249 pvm\_upk, 424, 425 pvm\_upkfloat(), 219, 220 Race conditions, 190 rand\_r(), 169 range\_error, 270 Raw, 245 read(), 38 readdir  $r()$ , 169 Read lock, 203, 415 Read/write, 415 Read-write algorithms, four basic, table, 7 Read-write locks, 195, 203–207, 213 to implement access policy, 204–207 Realization, 374 Refinement, 368 release(), 515 Remote Method Invocation. *See* RMI replace(), 515 Resource allocation graph, 78 resources, values for, table, 81 Responsibility of the class, 359 Resumption, 265 model, 264–265 rlim\_cur, 80 RLIM\_INFINITY, 81 rlimit, 80

RLIMIT\_FSIZE, 81 rlim\_max, 80 RLIM\_SAVED\_CUR, 81 RLIM\_SAVED\_MAX, 81 rlim\_t, 80 RMI, 284 Root/base class, 369 Round-robin. *See* RR RR, 47, 48, 116 policy, 47 scheduling, 49 rsh, 226, 227  $rtyname_r()$ , 169 Rumbaugh, James, 357, 399 Runnable, 44 Running state, 391 runtime\_error, 271–272 rusage, 83 r\_usage, 82 RUSAGE\_CHILDREN, 82 RUSAGE\_SELF, 82 sched\_get\_priority\_max(), 154 sched\_get\_priority\_min(), 154 sched\_param, 154 Schedule product, 396 Scheduling, 22, 116–118 Self-delegation, 384 symbol, 384 Self-transition, 393 Semantic networks, 311 Semaphores, 76, 162, 193–213, 285, 412, 413, 418, 419, 420, 509 condition variables, 207–213 and mutexes, differences between, table, 420 mutex semaphores, 195–203 operations, 194–195 read-write locks, 203–207 Sequence, 383, 515, 525 diagram, 383

synchronization, 185 Servant objects, 319 Service, 359 setenv(), 66, 442 setpriority(), 53, 54 setrlimit(), 80, 81, 82 SF, 186, 188–189, 209 Sharable, 77 Shared libraries, 79 SIMD, 7, 18, 124, 216, 229–237, 528 Simple name, 359 Simultaneously, 25, 162 Single Instruction Multiple Data. *See* SIMD Single Program Multiple Data. *See* SPMD Single Thread Multiple Data. *See* STMD SISD, 216 Sleeping state, 44, 390, 391 SMP, 20, 330, 531 Socket, 330 Software concurrency, layers of, 13–14 applications level, 14 instruction level, 13 object level, 14 routine level, 14 Software resources, 79 Spawned, 96 Spawning, 56 Spawn N, 510 Spawns, 56, 57, 93 SPMD, 7, 8, 18, 124–125, 216, 229–237, 268, 280, 329–356, 510, 528 SPMD and MPMD using templates and MPI, 329–356 simplifying MPI communications, 348–356 using template functions, 338–347 adding MPMD with function objects, 346–347 instantiating templates and SPMD (datatypes), 339–340 using polymorphism to implement MPMD, 340–346

SPMD and MPMD using templates and MPI (*cont.*) work breakdown structure for MPI, 330–338 anatomy of MPI task, 334, 337–338 differentiating tasks by rank, 331–333 grouping tasks by communicators, 334, 335–336 SS, 186, 187–188, 209 SSH, 323 ssh, 226 SSL, 323 Stack segment, 40 Start-to-finish relationship. *See* SF Start-to-start relationship. *See* SS Starvation, 117 State, 392 access policies, table, 469 diagram, 390 parts of, table, 392 transition, 43 State of the processor, 39 States, 372 Static priority, 46 Stereotypes, 371–373, 378 sterror\_r(), 169 STMD, 124 Stopped state, 45 streambuf, 352 stringbuf, 352  $strtok_r()$ , 169 Structural part, 376 Subclass, 369 Substate, 394–396 Subtask, 23 Superclass, 369 Superstate, 394 Superstate/composite state, 394 Swimlanes, 388, 389 SWI-Prolog, 518

Synchronization, 12–13, 25, 31, 34, 107, 185, 186, 209–213, 387 bar, 387 Synchronizing concurrency between tasks, 184–214 coordinating order of execution, 185–189 finish-to-finish (FF) relationship, 189 finish-to-start (FS) relationship, 188 relationships between synchronized tasks, 186–187 start-to-finish (SF) relationship, 188–189 start-to-start (SS) relationship, 187–188 semaphores, 193–213 condition variables, 207–213 mutex semaphones, 195–203 operations, 194–195 read-write locks, 203–207 synchronization as object-oriented, 213 synchronizing access to data, 189–193 PRAM model, 191–193 Synchronous, 82–87 sysconf(), 159 using, 159–161 system(), 66, 85 using, 66 System architecture, visualizing, 399–401 System deployment, visualizing, 398–399 System process, 38 takeCorrectiveAction(), 273 Task synchronization, 185 TCP/IP, 284, 290, 302 Template, 330, 345, 366–369, 408 classes, 366–369 templateclass C, 479 templateT, 338–340 Termination model, 264–265

Testing, types of, used during software development, table, 261

threadAvailability(), 174 Thread information block, 110 Thread models, table, 120 Threads, 4, 28, 30, 88, 100, 380 advantages and disadvantages, 103–108 creating, 129–138 managing, 138–168 and processes, 102–103 differences, 102–103 table, 104 threads controlling other threads, 103 throw(), 274 Trading service, 323–325 Transition, parts of, table, 394 Transitions, 386, 388, 393–394 Transportation context, 308 Triggerless, 386 transition, 394 try block, 269 trylock(), 407, 414, 419 TTS, 229

UML, 35, 185, 255, 357, 359, 369, 380 diagrams, table, 35 Unbound, 368 underflow error, 270 Unified Modeling Language. *See* UML UNIX, 16, 19, 129, 431, 446, 526 unlock(), 162, 169, 195, 407, 411, 414, 419 unsetenv(), 66 Unshared, 77 User mode, 38 User process, 38

Virtual, 41 Visibility, 165, 365 Visualizing concurrent and distributed system design, 357–402

concurrent behavior, 377–397 activities of objects, 386–390 collaborating objects, 377–383 distributed objects, 396–397 message sequences between objects, 383–386 state machines, 390–396 structures, 358–377 classes and objects, 358–369 organization of interactive objects, 374–377 relationship between classes and objects, 369–374 whole system, 397–401 architecture, 399–401 deployment of systems, 398–399

wait(), 85–87, 127–128, 189 waitpid(), 86 Wakeup, 390 WAP WDP, 307 WBM, 282 WBS, 11–12, 32, 119, 229, 255, 466, 500 WCHAN, 50 WCONTINUED, 86 wCORBA, 307 wCorba, 307 WNOHANG, 87 Work Breakdown Structure. *See* WBS  $write(), 38$ Write lock, 203 WUNTRACED, 86

XDR, 245 XPVM, 223

Zombied state, 46

## Register **Your Book**

**at www.awprofessional.com/register**

**You may be eligible to receive:**

- **Advance notice of forthcoming editions of the book**
- **Related book recommendations**
- **Chapter excerpts and supplements of forthcoming titles**
- **Information about special contests and promotions throughout the year**
- **Notices and reminders about author appearances, tradeshows, and online chats with special guests**

## **Contact us**

**If you are interested in writing a book or reviewing** 

manuscripts prior to publication, please write to us at:<br>
Editorial Department<br> **Editorial Department**<br> **Addis OIL Wesley**<br> *Mesley* **Editorial Department Addison-Wesley Professional 75 Arlington Street, Suite 300 Boston, MA 02116 USA Email: AWPro@aw.com**

**Visit us on the Web: http://www.awprofessional.com**

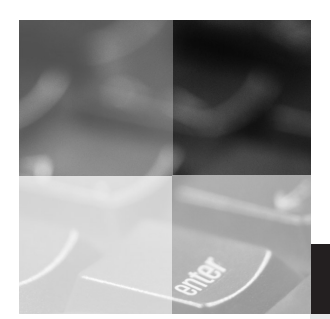

# inform **T**

www.informit.com

## YOUR GUIDE TO IT REFERENCE

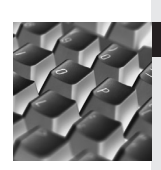

## Articles

Keep your edge with thousands of free articles, in-depth features, interviews, and IT reference recommendations – all written by experts you know and trust.

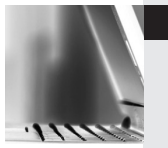

## Online Books

Answers in an instant from InformIT Online Book's 600+ fully searchable on line books. Sign up now and get your first 14 days free.

POWERED BY **Safari** 

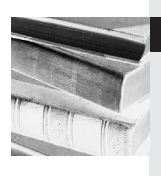

## Catalog

Review online sample chapters, author biographies and customer rankings and choose exactly the right book from a selection of over 5,000 titles.

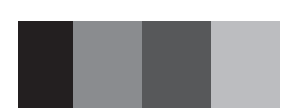